# **PERANCANGAN SISTEM CERDAS MENENTUKAN INVESTASI PENGEMBANGAN HOTEL MENGGUNAKAN PERBANDINGAN METODE SIMPLE MULTI ATTRIBUTE RETTING TECH (SMART) DAN MULTI OBJECTIVE OPTIMIZATION ON THE BASIS OF RATIO ANALYSIS (MOORA) PADA DTIC BELAWAN**

Oleh :

**Wahyu Riansah1), Rendi Syahputra2)** <sup>1,2</sup>Sistem Informasi, STMIK Triguna Dharma 1 email:wahyuriansah2@gmail.com <sup>2</sup>email:rendy25051992@gmail.com

# **Abstrak**

Danau Toba Internasional Cottage atau DTIC Belawan adalah Salah satu perusahaan yang bergerak dalam bisnis hotel, permasalahan yang sering dihadapi perusahaan dalam pengembangan hotel adalah biaya yang mahal,perizinan yang susah maka dari itu perusahaan memilih untuk investasi ke hotel-hotel yang sudah ada. Oleh karena itu diperlukan sistem pendukung keputusan berbasis komputer yang dipakai untuk membantu pengambilan keputusan untuk memilih hotel yang layak menjadi tempat DTIC Belawan berinvestasi. Terdapat metode sistem pendukung keputusan yang dapat di gunakan metode MOORAdan SMART, alternatif dan fasilitas sebagai kriteria pada metode MOORAdan SMART hingga memberikan keluaran berupa hotel yang dipilih sebagai tempat investasi baru perusahaan. Sistem pendukung keputusan berbasis desktop memberikan keluaran berupa laporan yang dapat dicetak pada media kertas sehingga dapat menjadi usulan bagi perusahaan untuk berinvestasi pada hotel yang dijadikan alternatif pada sistem.

**Kata Kunci:** SistemCerdas, PendukungKeputusan, Investasi, MOORA, SMART

# **1. PENDAHULUAN**

Hotel adalah suatu perusahaan yang dikelola pemiliknya dan menyediakan pelayanan makanan ,minuman dan fasilitas kamar tidur kepada orangorang yag sedang melakukan perjalanan dan mampu membayar dengan jumlah yang wajar sesuai dengan pelayanan yan diterima tanpa adanya perjanjian khusus[1]. Salah satu masalah yang sering dihadapi dalam investasi pengembangan hotel adalah masalah ketersediaan lahan,yang dimana pengurusan pembebasan lahan sangatlah susah dan lama dan dapat berakibat dengan banyaknya biaya dan waktu yang terbuang.

Salah satu perusahaan yang bergerak dalam bisnis hotel adalah (Danau Toba Internasional Cottage) DTIC Belawan masalah yang sering dihadapi perusahaan dalam pengembangan hotel adalah biaya yang mahal,perizinan yang susah maka dari itu perusahaan memilih untuk investasi ke hotelhotel yang sudah ada. Oleh karena itu diperlukan sistem pendukung keputusan berbasis komputer yang dipakai untuk membantu pengambilan keputusan untuk memilih hotelyang layak menjadi tempat DTIC Belawan ber *investasi*. Sistem pendukung keputusan akan membantu proses penentuan kelayakan investasi pengembangan hotel di DTIC secara cepat dan terhindar dari kesalahan.Sistem pendukung keputusan adalah sekumpulan elemen yang saling berhubungan untuk membentuk suatu kesatuan

dalam proses pemilihan berbagai alternatif tindakan guna menyelesaikan suatu masalah, sehingga masalah tersebut dapat diselesaikan secara efektif dan efisien.Terdapat metode sistem pendukung keputusan yang di dapat gunakan adalah metode *Multi Objective Optimization On The Basis Of Ratio* Analysis (MOORA)danSimple Multi Attribute<br>Rating Technique (SMART).MenurutMetode Rating Technique (SMART).MenurutMetode MOORA adalah metode yang memiliki perhitungan dengan kalkulasi yang minimum dan sangat sederhana.Metode ini memiliki tingkat selektifitas yang baik dalam menentukan suatu alternatif. SMART merupakan metode pengambilan keputusan multi kriteria yang dikembangkan oleh Edward pada tahun 1997.Teknikpengambilankeputusan multi kriteria ini didasarkan pada teori bahwa setiap alternatif terdiri dari sejumlah kriteria yang memiliki nilai-nilai dan setiap kriteria memiliki bobot yang menggambarkan seberapa penting dibandingkan dengan kriteria lain. Pembobotan ini digunakan untuk menilai setiap alternatif agar diperoleh alternatif terbaik. Sistem pengambilan keputusan menggunakan Metode (MORRA) pernah digunakan untuk memilih guru dan pegawai terbaik dengan hasil yang baik di dalam sebuah seleksi terhadap Guru dan pegawai karena dapat mengolah data secara cepat dan tepat sesuai dengan yang diharapkan. Investasi dapat diartikan sebagai suatu kegiatan menempatkan dana pada satu atau lebih dari satu asset selama periode tertentu dengan harapan dapat memperoleh penghasilan dan peningkatan nilai investasi. Dalam bentuk saham banyak dipilih oleh para investor ataupun calon investor, karena saham mampu memberikan keuntungan yang menarik bagi para penanam modal atau investor. Secara konsep, investasi adalah kegiatan mengalokasikan atau menanamkan sumberdaya (*resources*) saat ini, dengan harapan mendapatkan manfaat dikemudian hari. Sumber daya ini biasanya diterjemahkan kedalam satuan moneter atau uang Investasi bermanfaat bagi pribadi maupun keluarga untuk memenuhi kebutuhan dan keinginannya di masa mendatang. Misalnya investasi untuk perumahan pribadi atau keluarga, investasi untuk pendidikan, investasi untuk usaha (bisnis) dan investasi bidang lainnya yang bermanfaat bagi pribadi dan keluarga.. Edukasi investasi khususnya mengenai pasar modal diharapkan menstimulasi minat investasi setiap individu yang berpartisipasi. Pengetahuan yang memadaiakan sebuah bidang yang dilakukan seseorang meningkatkan kepercayaan dirinya terhadap investasi, Motivasi sangat berperan penting dalam menumbuhkan minat seseorang dalam berinvestasi karena motivasi adalah semangat yang mendorong seseorang untuk melakukan suatu hal. Ciri-ciri seseorang yang berminat untuk berinvestasi dapat diketahui dengan seberapa berusahanya mereka dalam mencari tahu tentang suatu jenis investasi, mempelajari dan kemudian mempraktikanya

# **2. METODE PENELITIAN**

Metode dalam penelitian ini menggunakan konsep pendekatan eksperimental maka di bawah ini adalah metode penelitian yaitu sebagai berikut:

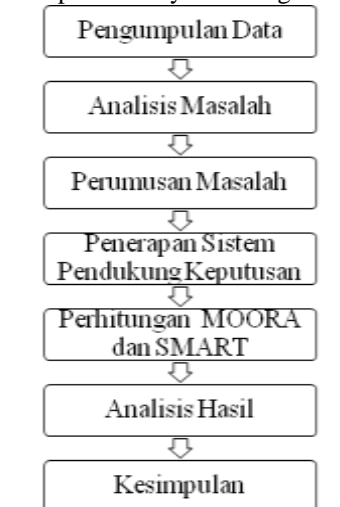

Gambar 1. Metode Penelitian yang Dilakukan Pada peneltian ini dilakukan beberapa tahap seperti gambar di atas:

Pengumpulan data dilakukan dengan wawancara dan observasi lapangan terkait masalah yang sedang dialami oleh DITC. Analisis masalah dan rumusan masalah merupakan tahap awal dalam perancangan sistem. Pada tahap ini akan ditentukan titik masalah sebenarnya dan elemen-elemen apa saja

yang dibutuhkan untuk penyelesaian masalah kelayakan investasi pengembangan hotel dengan metode MOORA dan SMART di DTIC Belawan.Denganmenerapkansistempendukungkeputu san yang menggunakanmetode MOORA dan SMART makaakanmenghasilkansebuahkeputusan yang memberikankesimpulanpadapenelitianini.

# **3. HASIL DANPEMBAHASAN**

Padapenelitianinimenggunakanalgorimasistem untuk membantu proses pengambilan keputusan menentukan kelayakan investasi pengembangan hotel dengan metode MOORA di DTIC Belawan, dengan ini mengusulkan pembuatan sebuah sistem pengambilan keputusan yang terkomputerisasi dengan metode MOORAdan SMART yang memudahkan dalam penyelesaian masalah.

Berikut dibawah ini langkah-langkah metode MOORAdan SMART dalam kelayakan investasi pengembangan hotel di DTIC Belawan.

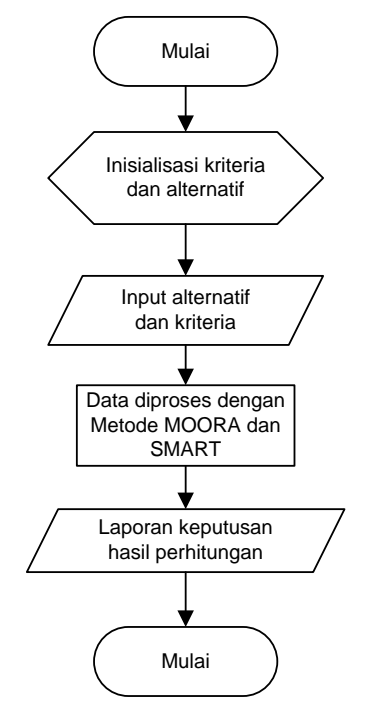

Gambar 2. Flowchart Sistem 3.1 Analisis MOORA

Tahapan awal dalam perhitungan dengan metode MOORA membantu proses pengambilan keputusan menentukan kelayakan investasi pengembangan hotel dengan metode MOORA di DTIC Belawanadalah inisialisasi data kriteria untuk membetuk matriks keputusan. Tahap kedua yaitu Menormalisasi setiap nilai alternatif (nilaivektor). Setelah itu tahap ketiga yaitu menentukan matriks normalisasi terbobot. Tahap keempat yaitu menentukan nilai preferensi dan melakukan perangkingan berdasarkan nilai tertinggi. Setelah melakukan perhitungan, maka pada tahap terakhir ini adalah laporan hasil perhitungan yang dilakukan sebelumnya, hasil tersebut merupakan keputusan yaitu menentukan kelayakan investasi pengembangan

hotel dengan metode MOORA di DTIC Belawan yang dapat melakukan proses lebih cepat.Pengambilan keputusan ini berdasarkan pada kriteria yang sudah menjadi penentu menentukan kelayakan investasi pengembangan hotel dengan metode MOORA di DTIC Belawan, bobot preferensi yang ditentukan berasal dari pihak perusahaan khususnya pada bagian pemilihan investor. Berikut ini adalah kriteria yang digunakan

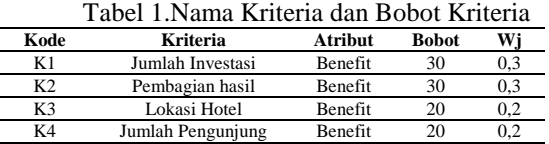

Berdasarkan data yang didapat dari hasil observasi langsung ke perusahaan yang terkait perlu dilakukan konversi setiap kriteria untuk dapat dilakukan pengolahan kedalam metode MOORA. Berikut ini adalah tabel konversi dari kriteria yang digunakan:  $\overline{X}$ 

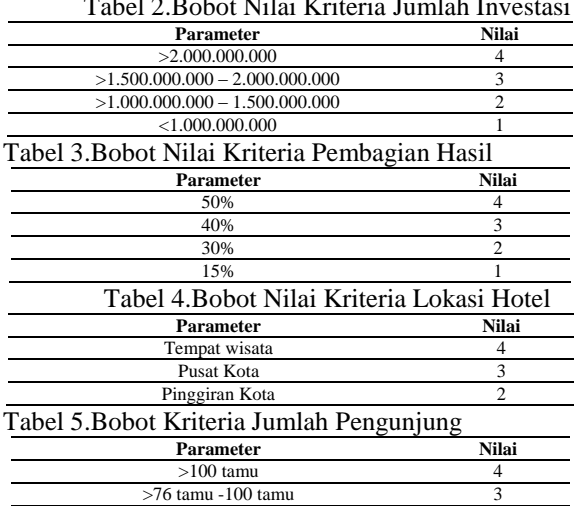

>50 tamu -75 tamu 2  $< 50$  tamu

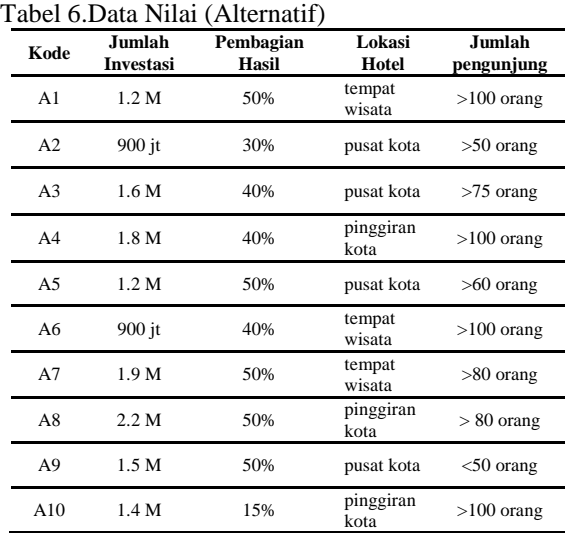

Dalam perhitungan menggunakan metode MOORA nilai yang digunakan harus dalam bentuk angka. Oleh karena itu semua data yang diperoleh diubah kedalam bentuk bobot nilai untuk setiap kriteria yang berlaku:

Tabel 7.Data Nilai

| Kode           | K1 | K2 | <b>K3</b> | K4 |
|----------------|----|----|-----------|----|
| A <sub>1</sub> |    |    |           |    |
| A2             |    |    |           |    |
| A3             |    |    |           |    |
| A4             | っ  | ◠  |           |    |
| A <sub>5</sub> |    |    |           |    |
| A6             |    |    |           |    |
| A7             |    |    |           |    |
| A8             |    |    |           |    |
| A <sub>9</sub> |    |    |           |    |
| A10            |    |    |           |    |

Merubah nilai kriteria menjadi matriks keputusan menggunakan rumus sebagai berikut:

$$
X_{ij} = \begin{bmatrix} 2 & 4 & 4 & 4 & 4 \\ 1 & 2 & 3 & 2 & 2 \\ 3 & 3 & 3 & 3 & 3 \\ 3 & 3 & 2 & 4 & 4 \\ 2 & 4 & 3 & 2 & 4 \\ 3 & 4 & 4 & 2 & 3 \\ 4 & 4 & 2 & 3 & 1 \\ 3 & 4 & 3 & 1 & 2 \end{bmatrix}
$$

Nilai mastriks yang diperoleh kemudian dihitung menggunakan rumus sebagai berikut:

$$
X_{ij} = \frac{X_{ij}}{\sqrt{\sum_{j=1}^{m} i_j}}
$$

Mastiks hasil perhitungan dari semua data dikalikandengan nilai W<sub>i</sub> masing-masing kriteria.

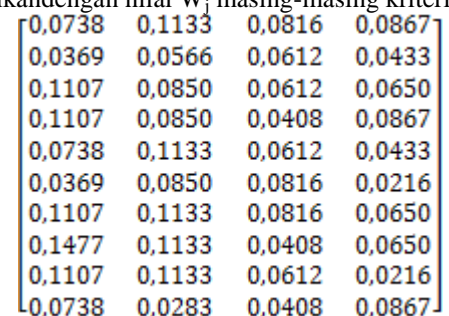

Untuk mencari nilai preferensi dapat dilakukan dengan rumus sebagai berikut :

$$
Yi = \sum_{i=1}^n X_{ij} - \sum_{i=g+1}^n X_{ij}
$$

Dibawah ini merupakan nilai preferensi untuk semua data altenatif yang dihitung menggunakan metode Moora.

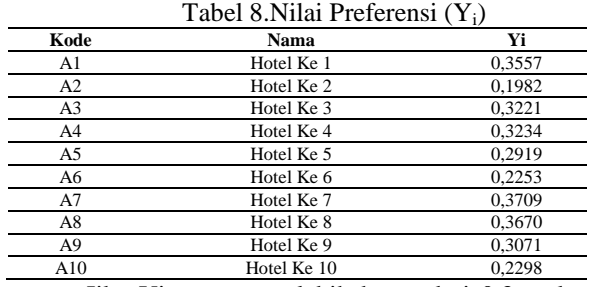

Jika Yi sama atau lebih besar dari 0,3 maka investasi dinyatakan layak. Batasan kelayakan diperoleh dari bobot tertinggi (0,4) dikurangi 25% yaitu 0,3.

#### Tabel 9.Hasil Keputusan

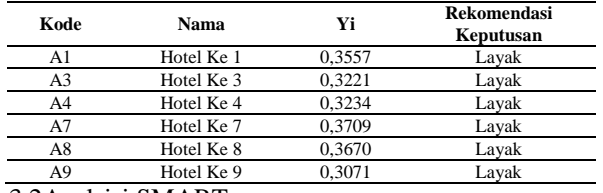

3.2Analsisi SMART

Model yangdigunakandalam SMART (*SimpleMulti Attribute Rating Technique*). 1. NilaiUtilty

$$
u_i(a_i) = 100 \frac{(C_{\max} - C_{\text{out}})}{(C_{\max} - C_{\min})} \%
$$

2. Normalisasi

$$
\frac{w_j}{\sum w_j}
$$

3. HasilPerhitungan

$$
u(a_i) = \sum_{j=1}^{m} w_j u_i(a_i), \qquad i = 1, 2, \dots m
$$

Padapeneltianinimenggunakanpembobotankrit eriasebagaiberikut:

| raber 10.D000therede binary |    |                |    |    |  |  |
|-----------------------------|----|----------------|----|----|--|--|
| Kode                        | K1 | K <sub>2</sub> | K3 | K4 |  |  |
| A1                          |    |                |    |    |  |  |
| A2                          |    |                |    |    |  |  |
| A3                          |    |                |    |    |  |  |
| A4                          |    |                |    |    |  |  |
| A <sub>5</sub>              |    |                |    |    |  |  |
| A6                          |    |                |    |    |  |  |
| A7                          |    |                |    |    |  |  |
| A8                          |    |                |    |    |  |  |
| A9                          |    |                |    |    |  |  |
| A10                         |    |                |    |    |  |  |

Tabel 10.BobotMetode Smart

Berdasarkan tabel nilai utiltydari A1 sampai dengan A10 maka dapat di buat tabel perangkingan dengan metode SMART seperti di bawahini:

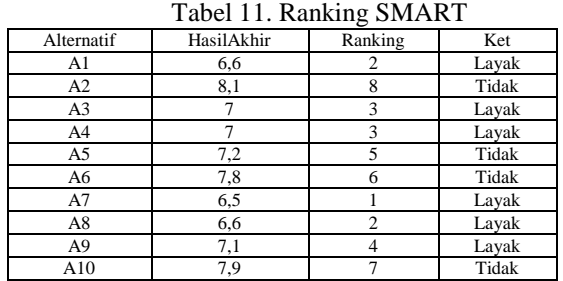

# **4. KESIMPULAN**

Setelah dilakukan penelitian pada sistem pendukung keputusan dalam menentukan kelayakan investasi pengembangan hotel dengan metodeMOORAdan SMART di DTIC Belawan yang dilakukan pada bab sebelumnya, maka dapat diambil beberapa kesimpulan sebagai berikut:Menganalisa permasalahan penentuan kelayakan investasi pengembangan hotel dengan metode MOORA dan SMART di DTIC belawan adalah dengan mengetahui data hotel yang dijadikan investasi sebagai alternatif pada dan data tentang hotel

dijadikan sebagai kriteria pada metode MOORAdan SMART.Mengimplementasikan sistem pendukung keputusan dalam menentukan kelayakan investasi pengembangan hotel dengan metode MOORA dan SMART adalah dengan memberikan nilai berdasarkan tingkat kepetingan dari masing-masing kriteria pada alternatif sehingga menghasilkan keluaran berupa Hotel terpilih.Keduametode yang digunakanmenghasilkankeputusan yang samadengan A1, A3, A4, A7, A8, A9 yang dinyatakansebagai Hotel Terpilih.

# **5. REFERENSI**

- A. Yulianto, "ANALISIS FAKTOR-FAKTOR PERTUMBUHAN KEUANGAN HOTEL MENGGUNAKAN METODE ANALISIS STATIS DAN DINAMIS ( Studi Kasus : PT Hotel Mandarine Regency Tbk )," vol. III, no. 1, pp. 61–73, 2012.
- Saefudin and S. Wahyuningsih, "Sistem Pendukung Keputusan Untuk Penilaian Kinerja Pegawai Menggunakan Metode Analytical Hierarchy Process (Ahp) Pada RSUD Serang," *J. Sist. Inf.*, vol. 1, no. 1, p. 33, 2014.
- S. Wardani, I. Parlina, and A. Revi, "ANALISIS PERHITUNGAN METODE MOORA DALAM PEMILIHAN SUPPLIER BAHAN BANGUNAN DI TOKO MEGAH GRACINDO JAYA InfoTekJar ( Jurnal Nasional Informatika dan Teknologi Jaringan )," *J. Nas. Inform. dan Teknol. Jar.*, vol. 3, no. 1, pp. 95–99, 2018.
- S. Manurung, "Sistem Pendukung Keputusan Pemilihan Guru Dan Pegawai Terbaik Menggunakan Metode Moora," *Simetris J. Tek. Mesin, Elektro dan Ilmu Komput.*, vol. 9, no. 1, pp. 701–706, 2018, doi: 10.24176/simet.v9i1.1967.
- A. Mawardi, "PENGARUH NILAI TUKAR, TINGKAT BUNGA, INFLASI, DAN JUMLAH UANG BEREDAR TERHADAP INDEKS HARGA SAHAM SEKTOR KEUANGAN DI BURSA EFEK INDONESIA (BEI) (Studi Kasus pada Indek Harga Saham Sektor Keuangan Di BEI)," *Eqien J. Ekon. dan Bisnis*, vol. 5, no. 2, pp. 1– 19, 2018, doi: 10.34308/eqien.v5i2.57.
- T. Harga, S. Pada, and P. L.- Yang, "PENGARUH PROFITABILITAS, LIKUIDITAS DAN DEVIDEN PER SHARE TERHADAP HARGA SAHAM PADA PERUSAHAAN LQ-45 YANG TERDAFTAR DI BURSA EFEK INDONESIA Halimatussakdiah," vol. 4, no. 1, pp. 17–39, 2018.
- A. Darmawan, K. Kurnia, and S. Rejeki, "Pengetahuan Investasi, Motivasi Investasi, Literasi Keuangan Dan Lingkungan Keluarga Pengaruhnya Terhadap Minat Investasi Di Pasar Modal," *J. Ilm. Akunt. dan Keuang.*,

vol. 8, no. 2, pp. 44–56, 2019, doi: 10.32639/jiak.v8i2.297.

L. Hidayat, N. Muktiadji, and Y. Supriadi, "Pengaruh Pengetahuan Investasi Terhadap Minat Mahasiswa Berinvestasi Di Galeri Investasi

Perguruan Tinggi," *JAS-PT (Jurnal Anal. Sist. Pendidik. Tinggi Indones.*, vol. 3, no. 2, p. 63, 2019, doi: 10.36339/jaspt.v3i2.215.